## **Задание для групп Н21 (21.10.20)**

**Задание 1. Выполните задание (**практическая работа на 2 странице) **в ТР Microsoft Word, либо LibreOffice Writer.**

**Файл, созданный в ТР - отправить на электронную почту, либо в ВК не позднее 26.10.2020: BElenaV\_85@mail.ru**

## Практическая работа

## Вставка в документ формул

Аппаратное и программное обеспечение. Компьютер с установленной операционной системой Windows и пакет приложений Microsoft Office, или LibreOffice.

Цель работы. Научиться вставлять в документ физические и математические формулы.

Задание 1. Вставить в документ формулу закона Ома с использованием Редактора формул (Microsoft Equation), встроенного в текстовый редактор Microsoft Word или LibreOffice (Вставка — Объект - Формулы).

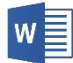

Вставка в документ формул с использованием редактора формул (уравнений), встроенного в текстовый редактор Microsoft Office или LibreOffice.

- 1. Запустить текстовый редактор Microsoft Word (или LibreOffice Writer).
- 2. Вызвать Редактор формул (уравнений) с помощью команды [Вставка Уравнение – Вставить новое уравнение]. Появится поле для вставки уравнения с надписью «Место для уравнения» и вкладка Конструктор (Работа с уравнениями).

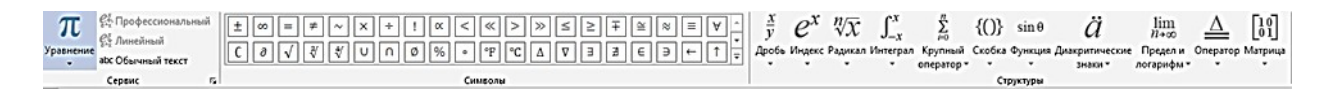

- 3. Внутри поля для ввода уравнения ввести на латинской раскладке клавиатуры левую часть уравнения и знак равенства  $I$ =.
- 4. На панели инструментов Конструктор в списке Структуры выбрать пункт Дробь, и далее - Вертикальная простая дробь. В поле для вставки уравнения появится заготовка простой дроби, в которую нужно ввести знаки  $U$  и  $\mathbf{R}$ .
- 5. В результате в рамке для вставки уравнения появится формула закона Ома:  $I=\frac{U}{R}$
- 6. Используя возможности Редактора уравнений, вставьте в документ формулу следующего вида:

$$
\sqrt{\frac{4b^3 + \log_2\left(x + \frac{x^4}{y^2}\right)}{x + \log_3\left(b + x\right)}}
$$

При вводе данной формулы используйте заготовки, размещая их друг в друге.

*Задание 2.* Напечатайте текст и вставьте формулы там где необходимо.

Пример.  $\frac{15x-2}{4} = \frac{7x+1}{3} + 2$  Здесь НОК (4; 3)=12, поэтому обе части уравнения умножаем на 12:  $\frac{15x-2}{4} = \left(\frac{7x+1}{3} + 2\right) \cdot 12$  $(15x-2)\cdot 3 = (7x+1)\cdot 4 + 24$  $45x-6=28x+4+24$  $45x - 28x = 4 + 24 + 6$  $17x = 34$  $x = 34:17$  $x=2$ Корень уравнения равен 2.

$$
|a| = \begin{cases} a \text{ mph } a \ge 0 \\ -a \text{ mph } a < 0 \end{cases}
$$

*Задание 3.* Напечатайте текст и вставьте формулы там где необходимо.

Напечатайте данное выражение:

$$
\frac{\sqrt{1+x} - \sqrt{1-x}}{\sqrt{1+x} + \sqrt{1-x}}
$$
\n
$$
\frac{\sqrt{x-2\sqrt{2}}}{\sqrt{x^2 - 4x\sqrt{2} + 8}} - \frac{\sqrt{x+2\sqrt{2}}}{\sqrt{x^2 + 4x\sqrt{2} + 8}} + \frac{\sqrt{x-2\sqrt{2}}}{\sqrt{x^2 - 4x\sqrt{2} + 8}}
$$
\n
$$
\frac{x-y}{\sqrt{x} - \sqrt{y}} - \frac{x-y}{\sqrt{x} + \sqrt{y}} \cdot \frac{2\sqrt{xy}}{y-x}
$$
\n
$$
\frac{\sqrt{x} - \sqrt{y}}{x-y} + \frac{\sqrt{x} - \sqrt{y}}{x-y} \cdot \frac{2\sqrt{xy}}{y-x}
$$

*Задание 4.* Напечатайте текст.

Решение:

$$
\log_5 6 = \frac{\log_2 6}{\log_2 5} = \frac{\log_2 (2 \cdot 3)}{\log_2 \frac{10}{2}} = \frac{\log_2 2 + \log_2 3}{\log_2 10 - \log_2 2} = \frac{1 + \log_2 3}{\log_2 10 - 1}
$$

Докажите без таблиц:

 $tg70^{\circ}$ cos $10^{\circ}$  + sin $80^{\circ}$ ctg $20^{\circ}$ tg56 $^{\circ}$ cos 23 $^{\circ}$  + sin 78 $^{\circ}$ ctg90 $^{\circ}$ 

Докажите тождество:

$$
\left(\frac{a^{\frac{3}{4}} + b^{\frac{3}{4}} \left(a^{\frac{3}{4}} - b^{\frac{3}{4}}\right)}{\left(a^{\frac{1}{2}} + b^{\frac{1}{2}}\right)} - (ab)^{\frac{1}{2}}\right) \cdot \frac{2\sqrt{2,5}(a+b)^{-1}}{10^{-\frac{1}{2}}} = 10
$$

**Задание 2.** Сохраните текст в своей папке, документ назовите «Уравнения»